#### **E-Speak**

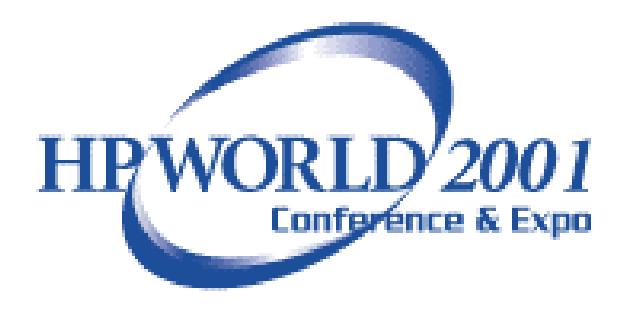

#### **H ew lett-Packard Co.**

**<sup>W</sup> eb Services O rganization,HPM D. 10450 R idgeview C t. 49EL Po B ox 4050 C upertino,CA 94536**

## W hat is E-Speak

E-Speak enables the form ation of ad-hoc dynam ic business relationships on the Internet via intelligentservice to service interaction protocols.

### E-Speak technology stack

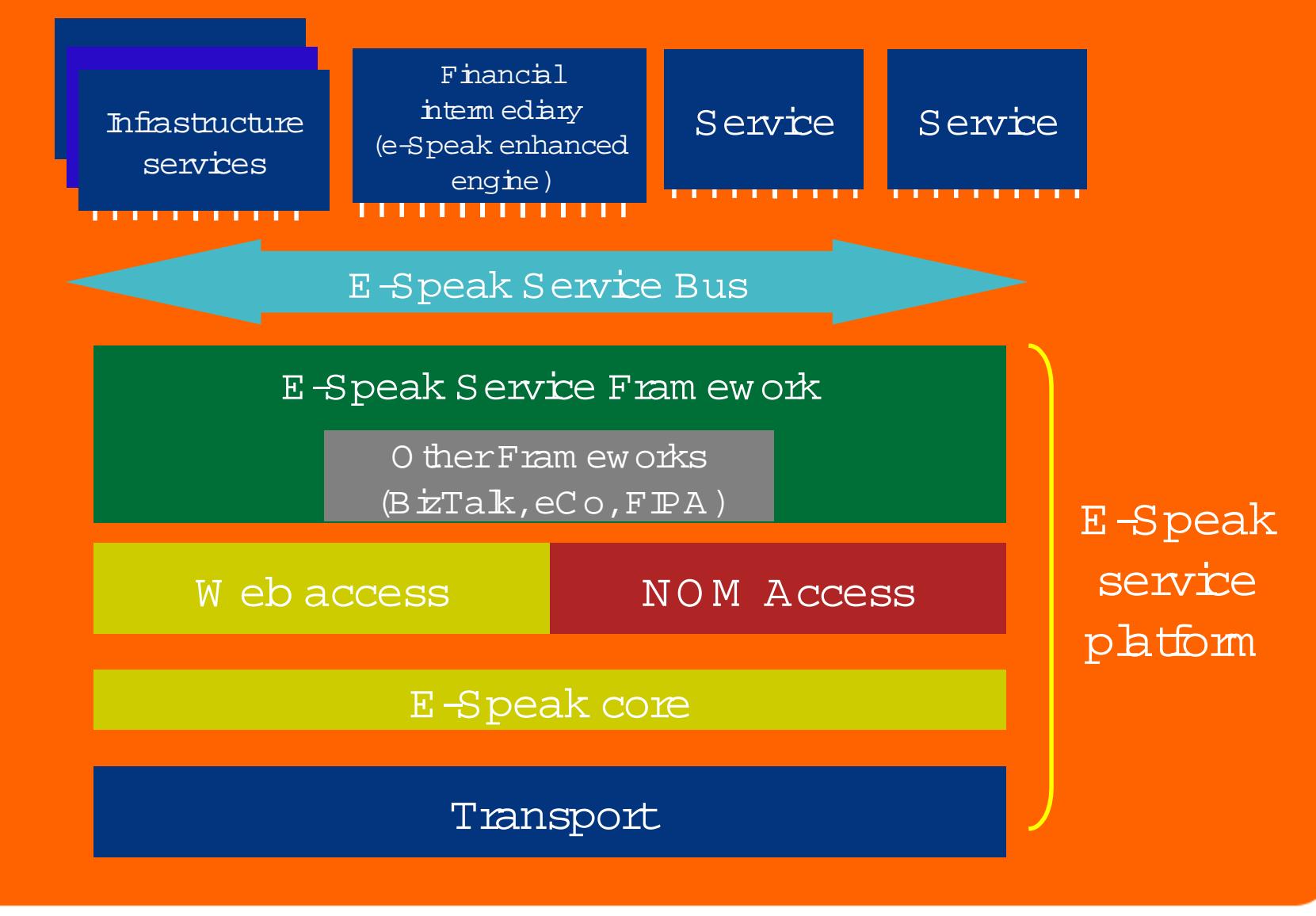

# E-Speak Features and Functionality

- W eb Service D irectory e-Speak's advertising service provides the directory bokup facility to dynam ically discovervocabularies and services.
- • E-Speak Vocabulary– provides a robust <sup>m</sup> echanism s to describe services (and other vocabularies) fordynam ic service discovery.
- Security a session layersecurity protocol based on certificates prevents the unauthorized access to the data orprocesses ofany buyeror supplier in the m arketplace.
- Secure FirewallTraversal– E-Speak supports two types of firewall traversal <sup>m</sup> echanism s,web-proxy and socks-server.
- Fault-Tolerance provides resilientN0M service connections to the m arketplace.
- M eta-D ata Persistence provides persistence ofservice vocabulary and vice descriptions to retain service registration in the event of service orcore failure.

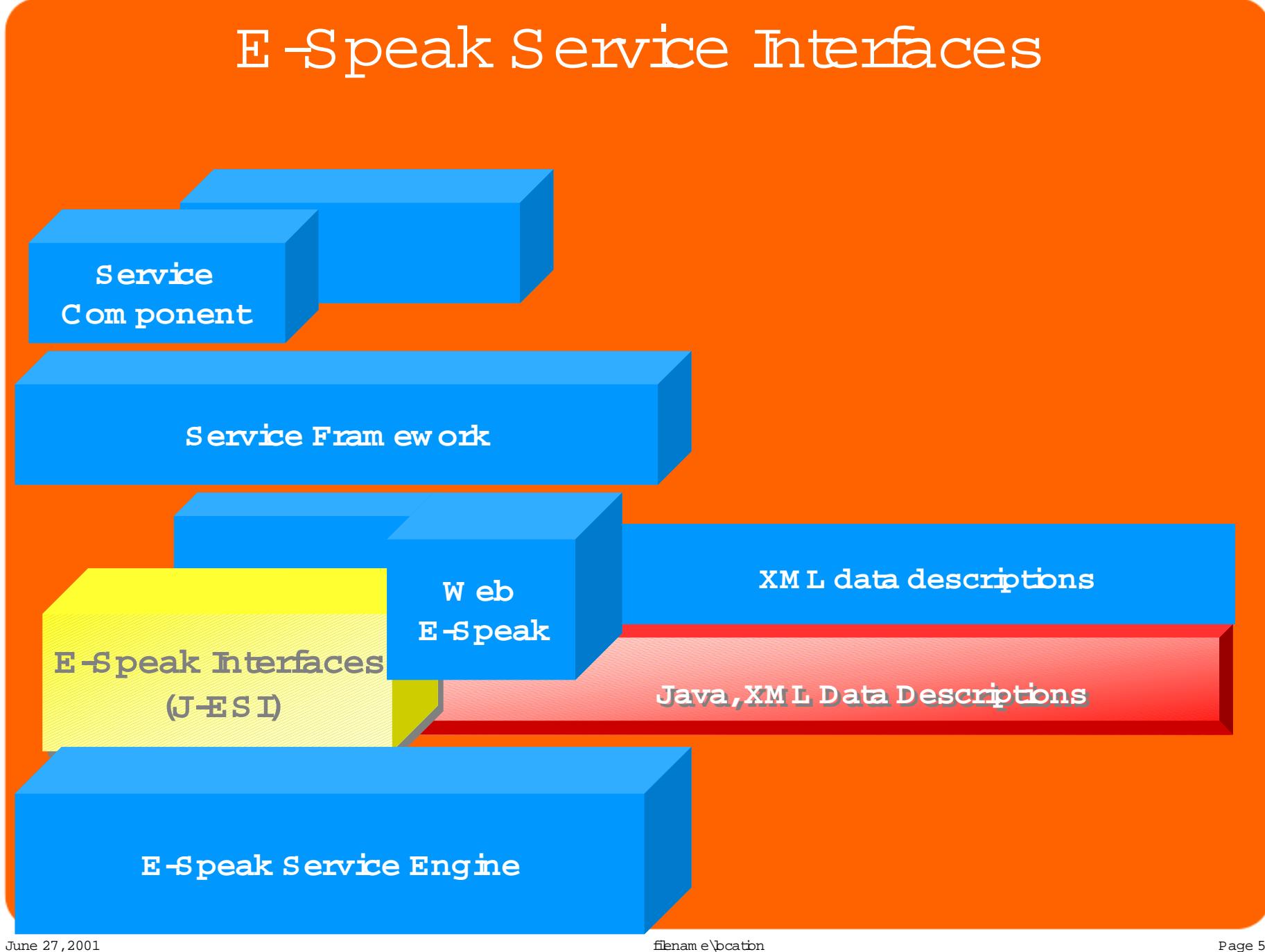

### E-speak Service Interface Features

- Network O b<del>j</del>ectM odel(J-ESI)
- XM L D ocum entExchange (through W eb Access Service)
- •CGIAccess
- Asynchronous M essag ${\bf n}$

## E-Service Interaction

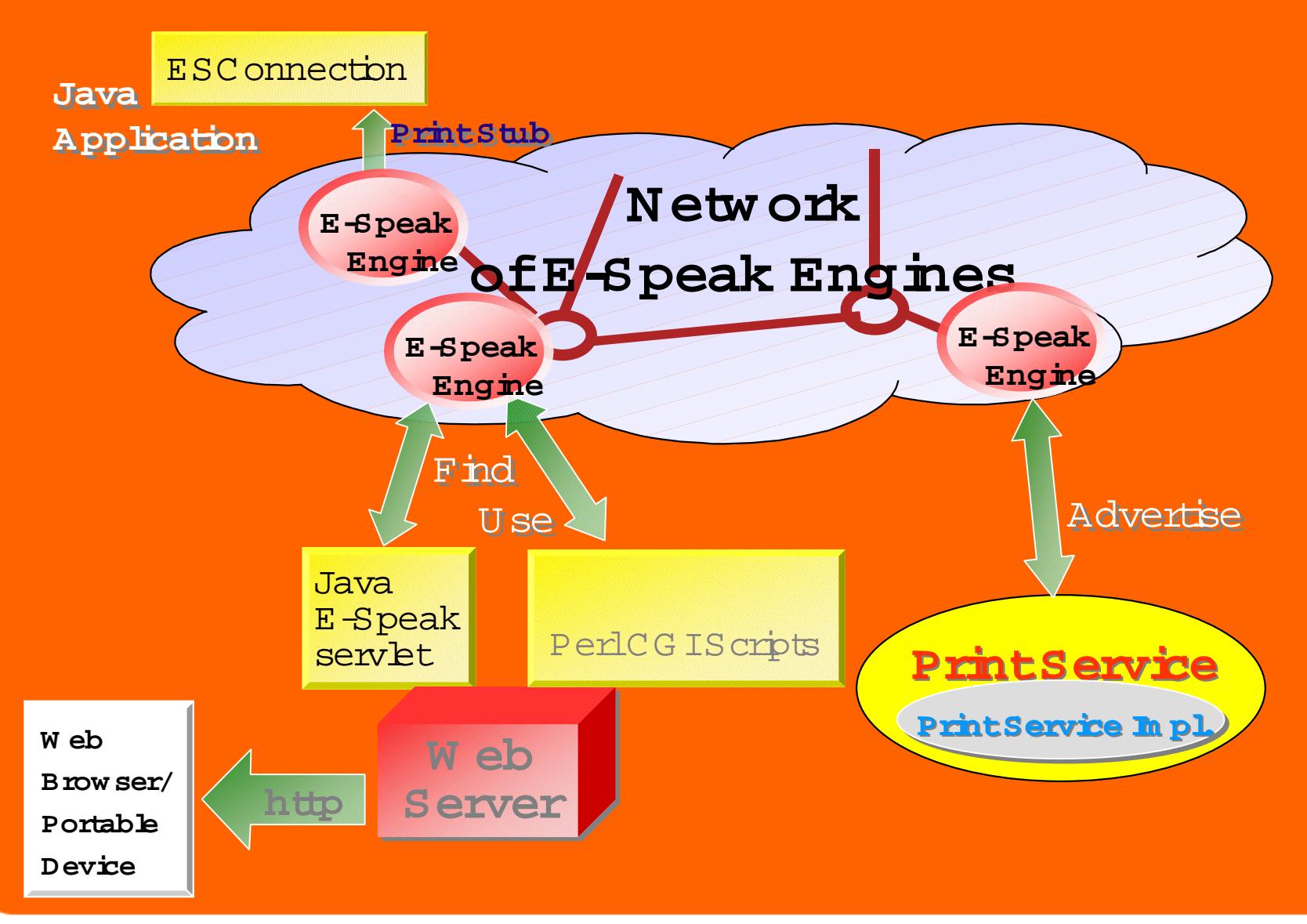

## Whatis an E-Speak Service?

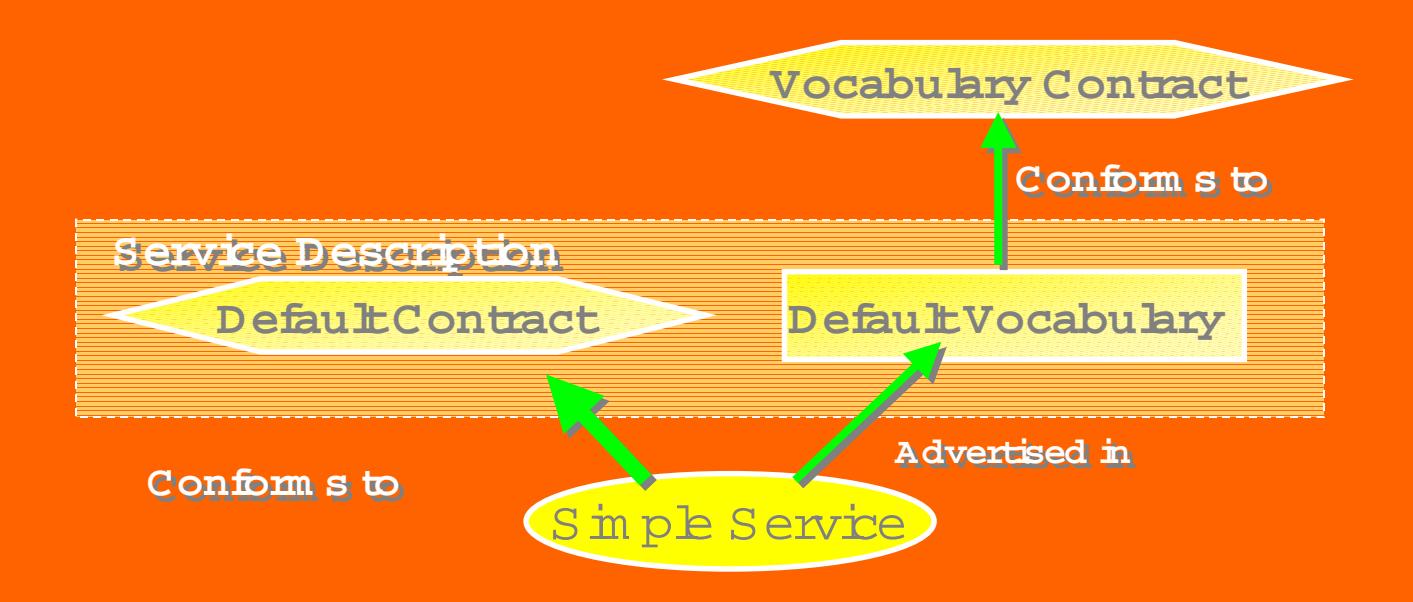

**ESService**: **R em ote A ccess** to a Service **ESService**: **R em ote A ccess** to a Service **ESVocabulary**: **<sup>A</sup> ttributes** <sup>D</sup> escribing the Service **ESVocabulary**: **<sup>A</sup> ttributes** <sup>D</sup> escribing the Service **ESContract**:**Interfaces** Thatthe Service Supports **ESContract**:**Interfaces** Thatthe Service Supports

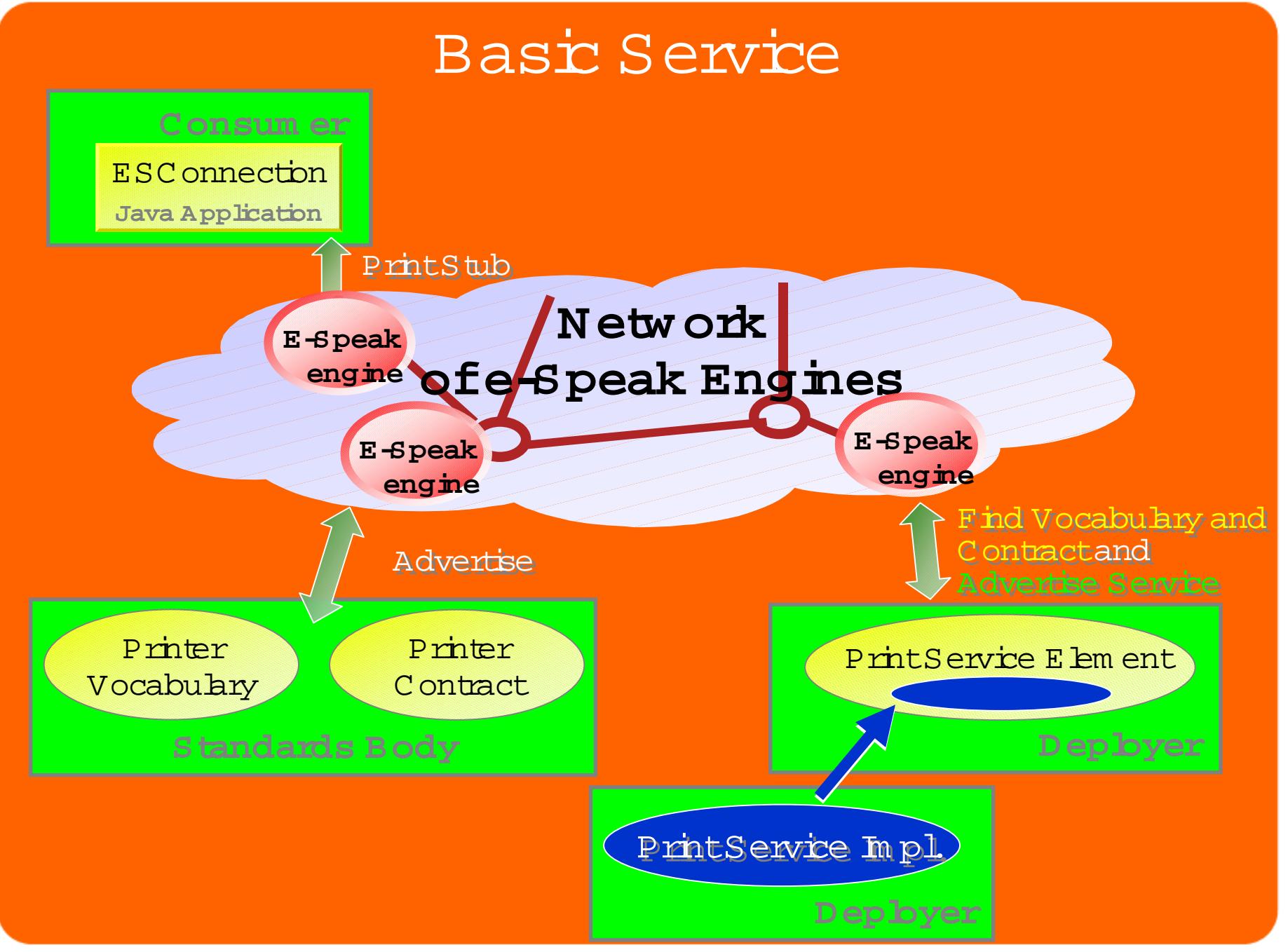

## Finding the PrintService

### **<sup>m</sup> ain () <sup>m</sup> ain () { ESC onnection c = new ESC onnection(argv[0]); ESC onnection c = new ESC onnection(argv[0]);** String intiName = PrintServiceIntf.class.getName(); **ESServiceFinder sf= ESServiceFinder sf= new ESServiceFinder(c,intfN am e); new ESServiceFinder(c,intfN am e); PrintServiceIntfprintSvc = (PrintServiceIntf) PrintServiceIntfprintSvc = (PrintServiceIntf)** sffind(new ESQuery("Name == printService"")); **{**

**//m ore code to com <sup>e</sup> //m ore code to com <sup>e</sup>**

**}**

**}**

## U sing the PrintService

## **<sup>m</sup> ain () <sup>m</sup> ain () { ESC onnection c = new ESC onnection(argv[0]); ESC onnection c = new ESC onnection(argv[0]);** String intiName = PrintServiceIntf.class.getName(); **ESServiceFinder sf= ESServiceFinder sf= new ESServiceFinder(c,intfN am e); new ESServiceFinder(c,intfN am e); PrintServiceIntfprintSvc = (PrintServiceIntf) PrintServiceIntfprintSvc = (PrintServiceIntf)** sffind(new ESQuery("Name == printService"")); **{**

**System .out.println(echo); System .out.println(echo);**

**}**

**}**

### C reating the PrintService

#### **<sup>m</sup> ain () <sup>m</sup> ain ()**

**{ ESConnection c = new ESC onnection(argv[0]); ESConnection c = new ESC onnection(argv[0]); ESServiceD escription sd = new ESServiceDescription(); ESServiceD escription sd = new ESServiceDescription(); sd.addA ttribute("N am <sup>e</sup>","printService"); sd.addA ttribute("N am <sup>e</sup>","printService"); ESServiceElem entprinter = new ESServiceElem ent(c,sd); ESServiceElem entprinter = new ESServiceElem ent(c,sd);** <u>printersetIm plem entation (new printServiceIm pl());</u> **printer.register(); printer.register(); //Later w <sup>e</sup>'lladvertise for broader visibility ofthe e-service //Later w <sup>e</sup>'lladvertise for broader visibility ofthe e-service printer.start(); printer.start(); } { }**

**public interface printServiceIntf //e-Speak ID L public interface printServiceIntf //e-Speak ID L { public String print(String in);} { public String print(String in);}**

<u>Class printServiceIm plim plem ents printServiceIntf</u> **{ String print(String in){ … ;return in;} } { String print(String in){ … ;return in;} }**

filenam e\bcation

## Service D escription in XM <sup>L</sup>

**<sup>m</sup> ain () <sup>m</sup> ain ()**

**{**

**{**

**}**

**}**

**ESConnection c = new ESC onnection(argv[0]); ESConnection c = new ESC onnection(argv[0]);**

#### **ESServiceD escription sd = ESServiceD escription sd =**

new ESServiceDescription (new ESXM LF ile ("pDesc xm 1") c );

**ESServiceElem entprinter = new ESServiceElem ent(c,sd); ESServiceElem entprinter = new ESServiceElem ent(c,sd);**

<u>printersetin plem entation (new printServiceIm pl());</u>

**printer.register(); printer.register(); printer.start(); printer.start();**

```
<?xml version="1.0"?><ESpeak version="E-Speak 2.1beta" operation="RegisterService"
xmlns="http://localhost/e:/Esxml/Schemas/espeak.xsd">
  <resource> <resourceDes xmlns="" name="myPrinter">
    <attrSet xmlns=""><attr xmlns="" name="Name" > <value xmlns="">printService</value>
 /attr><
     … <!-- End: attributes --> </attrSet> </resourceDes> </resource> </ESpeak>
```
## Protection D om a ins

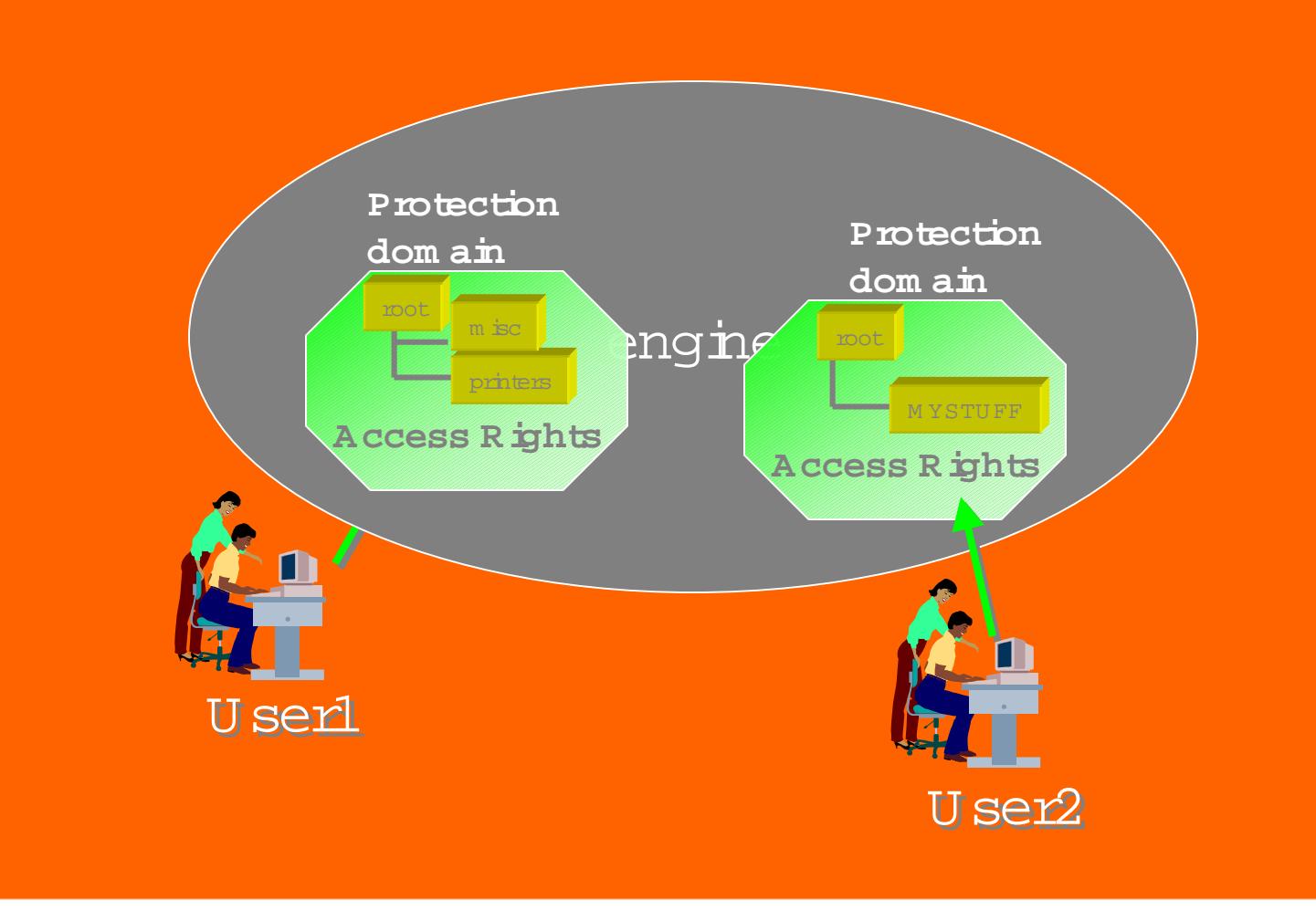

H P's next generation E-Speak W eb Services platform

- P ays an integralpart of the HP NetAction suite.
- $\bullet$  Tighter integration with HP Bluestone softw are and Process M anager software.
- Layered on top of J2EE com pliantapplication serverw ith support for W SDL, SOAP & UDDI.

### XM L Stack

Processing **(Work Flow, Servlet/EJB, JSP, Cocoon, etc.)**

#### Interaction

**(Envelope Processing,C onversation/State M anagem ent,**

**D ispatch to Application C om ponents,etc.)**

Messaging **(Transports, Listeners, IN boxes, JAXM Producer, Message Delivery, etc.)**

**Security Transaction Management ToolsJAX\***

#### UDDI,SOAP and W SDL

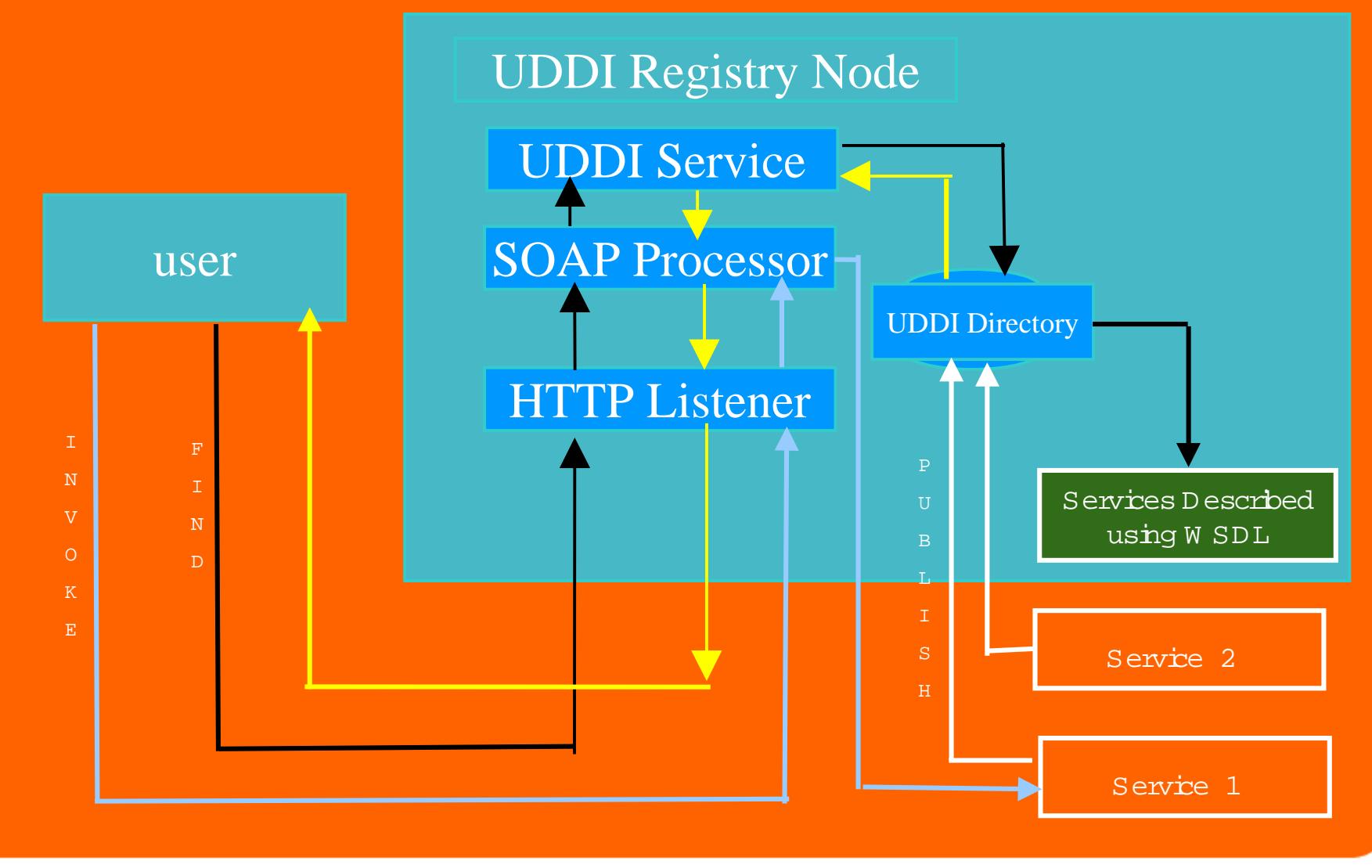

## W eb Serivces Types

- Simple Web Services Uses synchronous SOAP-RPC to perform basic functionality. ( Example : Credit Verification given a set of credentials)
- Complex Web Services Uses asynchronous SOAP to perform long lived business conversations ( Example : Document exchange based B2BI)

### Bookm arks

• E-Speak 0 pen Source S $\mathrm{\dot{\texttt{te}}}\texttt{:}$ http://www.e-speak.net/

• E-Speak HP site: http://www.e-speak.hp.com

• HP Bluestone site: http://www.bluestone.com

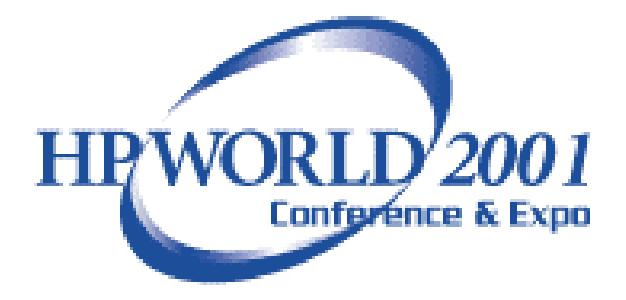

# Q uestions?